## Package 'pbs'

October 14, 2022

<span id="page-0-0"></span>Type Package Imports graphics, stats, splines Title Periodic B Splines Version 1.1 Date 2013-03-22 Author Shuangcai Wang Maintainer swang1<swang1@gmail.com> Description Periodic B Splines Basis License GPL-2 NeedsCompilation no Repository CRAN Date/Publication 2013-06-08 06:57:39

### R topics documented:

pbs . . . . . . . . . . . . . . . . . . . . . . . . . . . . . . . . . . . . . . . . . . . . . . [1](#page-0-0)

#### **Index** [4](#page-3-0)

pbs *Periodic B-Spline Basis for Polynomial Splines*

#### Description

Generate the periodic B-spline basis matrix for a polynomial spline.

#### Usage

```
pbs(x, df = NULL, knots = NULL, degree = 3, intercept = FALSE,Boundary.knots = range(x), periodic = TRUE)
```
#### **Arguments**

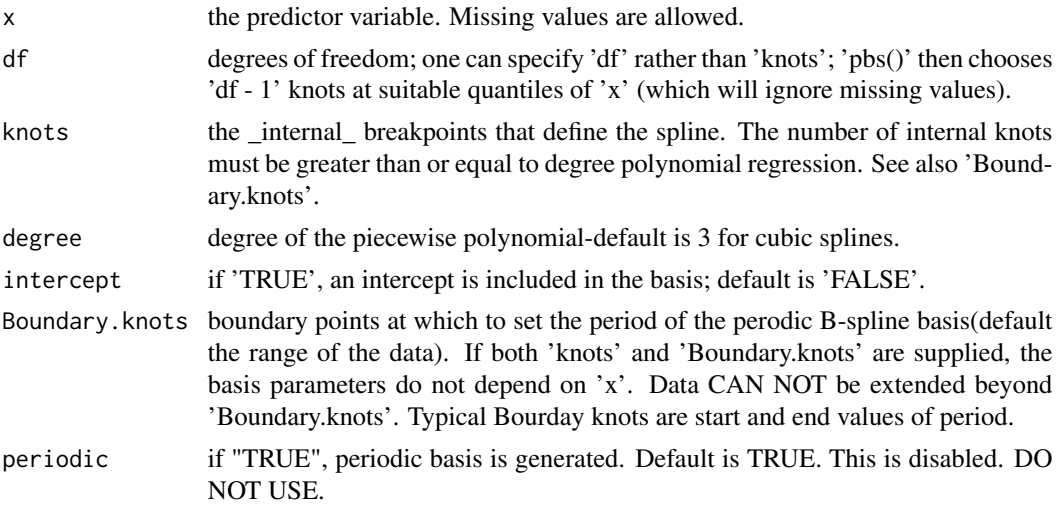

#### Value

A matrix of dimension 'length(x)  $*(df)$ ', where either 'df' was supplied or if 'knots' were supplied, 'df = length(knots) + intercept'. Attributes are returned that correspond to the arguments to 'pbs', and explicitly give the 'knots', 'Boundary.knots' etc for use by 'predict.pbs()'.

'pbs()' is based on the function 'spline.des()' in package splines. It generates a basis matrix for representing the family of piecewise polynomials with the specified interior knots and degree, evaluated at the values of  $x$ . A primary use is in modeling formulas to directly specify a piecewise polynomial term in a model.

#### References

Package splines in Base R. pbs is actually modified from bs function

#### See Also

'bs', 'ns', 'predict.pbs'

#### Examples

```
require(stats); require(graphics); require(splines)
x = \text{seq}(1, 628)/100z = rep(seq(1, 314)/100, 2)
```

```
pbs(x, df = 5, Boundary.knots = c(0, 2*pi))pbs(x, knots=c(pi/2, pi, pi*3/2), Boundary.knots = c(0, 2*pi))
```

```
#### example of one periodic functions
y = sin(x) + cos(2*x) +rnorm(628, 0, 0.1) ## x has a period of 2*pi
```
## End(Not run)

```
## df method, need to use large enough df to get a better fit.
## May use max loglik to choose optimal df
summary( fm1 <- lm(y \sim pbs(x, df = 10, Boundary.knots = c(0, 2*pi))))
plot(x, y, xlab = "x", ylab = "sin(x)", pch="x", cex=.5)
lines(x, predict(fm1, data.frame(x=x, z=z)), col='blue')
lines(x, sin(x) + cos(2*x), col='red')## knots methods, usually selected at turning points
summary( fm2 \leq \ln(y \sim \text{pbs}(x, \text{knots}=\text{c}(pi/2, \text{pi}, \text{pix}^{3/2}),Boundary.knots = c(\emptyset, 2*pi))\mathcal{L}plot(x, y, xlab = "x", ylab = "sin(x)", pch="x", cex=.5)
lines(x, predict(fm2, data.frame(x=x, z=z)), col='blue')
lines(x, sin(x) + cos(2*x), col='red')#### example of two periodic functions
x0 = seq(1, 628, by=4)/100z0 = seq(1, 314, by=3)/100x = rep(x0, each=length(z0))z = rep(z0, length(x0))y = sin(x) + cos(2*z) +rnorm(length(x), 0, 0.1) ## x has a period of 2*pi and z of pi
summary( fm3 <- lm(y \sim pbs(x, df = 5, Boundary.knots = c(0, 2*pi))+
                        pbs(z, df = 5, Boundary.knots = c(0, pi)))
plot(sin(x) + cos(2*3), predict(fm3, data.frame(x=x, z=3)))
summary(sin(x) + cos(2*3)- predict(fm3, data.frame(x=x, z=3)))
```
# <span id="page-3-0"></span>Index

pbs, [1](#page-0-0)